## Steps to link Aadhaar Number to PAN Card

The Income-tax authorities have mandated PAN of an individual to be linked with Aadhaar. The CBDT in this regard, has inserted a new Rule 114AAA in the Income-tax Rules, 1962 which provides for the "manner of making PAN inoperative"

- Non-linking of Aadhaar with PAN by June 30, 2021 will make PAN inoperative for those individuals who are required to intimate Aadhaar (to tax authorities).
- Inoperative PAN shall tantamount to PAN not being furnished, wherein the said person shall be liable for all the consequences under the Act for not furnishing, intimating, or quoting the permanent account number.
- If PAN and Aadhaar are linked post the aforesaid date, the PAN shall become operative from the date of intimation of Aadhaar number

The Income Tax Department has made it easy for taxpayers to link their PAN card with Aadhaar with a simple process which does not require you to login or register on the e-filing website. This facility can be used by anyone to link their Aadhaar with PAN.

## Online Linking of Aadhaar Number and PAN

Online linking of Aadhaar number with PAN can be done by logging on to the below link. <a href="https://eportal.incometax.gov.in/iec/foservices/#/pre-login/bl-link-aadhaar">https://eportal.incometax.gov.in/iec/foservices/#/pre-login/bl-link-aadhaar</a>

Enter the following details: PAN; Aadhaar no.; and Name as mentioned on the Aadhaar card

After entering the details click on "Link Aadhaar". Post verification from UIDAI the linking will be confirmed.

## Note:

- In case of any minor mismatch in Aadhaar name provided, Aadhaar OTP will be required.
- Please ensure that the date of birth and gender in PAN and Aadhaar are exactly same. In a rare case where Aadhaar name is
  completely different from name in PAN, then the linking will fail, and taxpayer will be prompted to change the name in either
  Aadhaar or in PAN database.

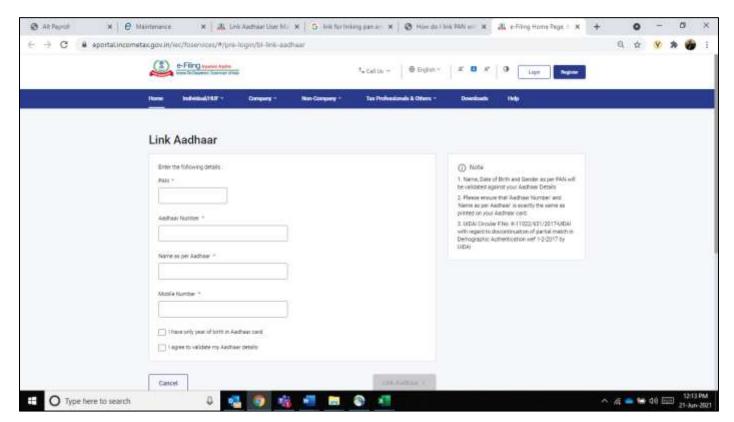

## **Linking of Aadhaar Number and PAN via SMS**

You can link your Aadhaar and PAN through SMS also. The Income Tax Department has urged taxpayers to link their Aadhaar with their PAN, using an SMS-based facility. It can be done by sending an SMS to either 567678 or 56161 from your registered mobile number in the following format:

UIDPAN<SPACE><12 digit Aadhaar><Space><10 digit PAN>

Example: UIDPAN 123456789123 AKPLM2124M